# **[Guida al pacchetto](http://tug.ctan.org/tex-archive/macros/latex/exptl/biblatex-contrib/biblatex-philosophy) [biblatex-philosophy](http://tug.ctan.org/tex-archive/macros/latex/exptl/biblatex-contrib/biblatex-philosophy)**

<span id="page-0-0"></span>**Per il pacchetto biblatex Ivan Valbusa [ivan.valbusa@univr.it](mailto:ivan.valbusa@univr.it) Version 0.7a 3 aprile 2010**

This package provides three bibliography and citation styles for use with Philipp Lehman's biblatex package: philosophy-classic and philosophy-modern are based on the model of biblatex authoryear-comp style; philosophy-verbose is intended for citations given in footnotes. New options and features allow you to manage the information about the translation of foreign texts or their reprints. The default settings are based on the styles predominant in Italian publications but these styles can be used with every language recognized by babel. This package actually provides the localization file for use the styles in english and italian documents. Simple redefinitions are needed for the other languages (see section [2.6\)](#page-8-0).

# **Indice**

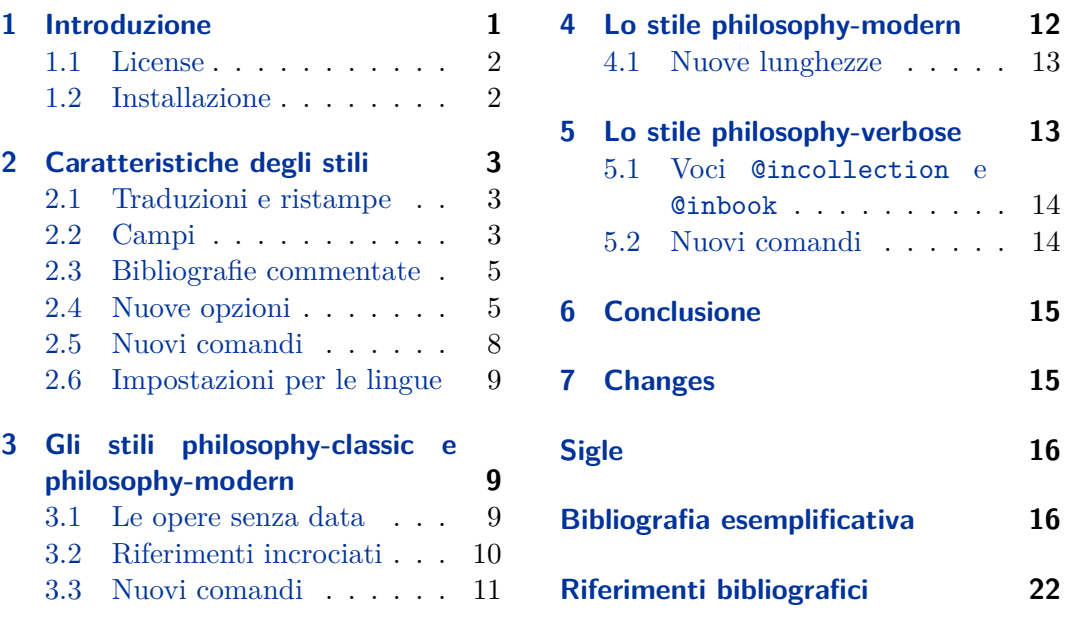

# **1 Introduzione**

Il pacchetto biblatex-philosophy fornisce un set di stili bibliografici e di citazioni composto da due stili autore–anno (philosophy-classic e philosophy-modern) e uno stile per le citazioni estese in nota (philosophy-verbose). Gli stili philosophy consentono di gestire record bibliografici che contengono le informazioni sulla traduzione della voce bibliografica o sulla eventuale ristampa e di personalizzare alcuni elementi della voce bibliografica. È inoltre possibile comporre bibliografie commentate, utilizzando

<span id="page-1-0"></span>il campo annotation, e sono a disposizione alcuni campi, oltre a quelli standard, utili per voci bibliografiche particolarmente complesse.

Questi stili sono impostati per rispondere in particolare alle esigenze del pubblico italiano, ma possono essere usati con qualsiasi lingua riconosciuta da babel. Attualmente sono disponibili i supporti per la lingua italiana e inglese. Per le altre lingue sono necessarie delle semplici modifiche.

Nella scrittura dei codici ho largamente preso ispirazione da altri stili che si trovano in rete, in particolare gli stili dw di Dominik Waßenhoven, mla di James Clawson e historian di Sander Glibof. Fondamentale è stata inoltre la lunga discussione (tutt'ora in corso) sul forum del  $q_tI^{r_1}$ . A tutti coloro che hanno partecipato alla discussione va un mio particolare ringraziamento.

# **1.1 License**

Copyright © 2009-2010 Ivan Valbusa. This package is author-maintained. Permission is granted to copy, distribute and/or modify this software under the terms of the LaTeX Project Public License, version  $1.3c<sup>2</sup>$ 

# **1.2 Installazione**

Se il pacchetto biblatex non fa già parte della propria distribuzione LATEX, prima di poter usare gli stili philosophy è necessario installarlo,<sup>3</sup> posizionando i file degli stili philosophy nelle cartelle corrette dell'albero locale o dell'albero personale<sup>4</sup>:

- philosophy-classic.bbx e philosophy-modern.bbx nella sottocartella "bbx"
- philosophy-classic.cbx e philosophy-modern.cbx nella sottocartella "cbx"
- $\langle$ language>-philosophy.lbx nella sottocartella "lbx"

Dopo aver installato correttamente tutti i file necessari, gli stili si usano nel seguente modo:

```
\usepackage[style=philosophy-classic]{biblatex}
\usepackage[style=philosophy-modern]{biblatex}
\usepackage[style=philosophy-verbose]{biblatex}
```
Per ottenere la bibliografia sono necessari tre passaggi:

- 1. Compilare una volta con latex.
- 2. Eseguire bibtex.
- 3. Compilare un'altra volta con latex.

In alcuni casi potrebbe essere necessaria un'ulteriore compilazione con latex. Ricordo infine che per un corretto funzionamento degli stili va caricato il pacchetto csquotes, con le opportune opzioni:

<sup>1</sup> <http://www.guit.sssup.it/phpbb/viewtopic.php?t=6717.>

 $^2$ <http://www.ctan.org/tex-archive/macros/latex/base/lppl.txt>

 $^3$ biblatex può essere scaricato da CTAN: [http://www.ctan.org/tex-archive/help/Catalogue/](http://www.ctan.org/tex- archive/help/Catalogue/entries/biblatex.html) [entries/biblatex.html](http://www.ctan.org/tex- archive/help/Catalogue/entries/biblatex.html).

<sup>&</sup>lt;sup>4</sup>Per un'introduzione a biblatex si veda PANTIERI [\(2009\)](#page-22-0); per informazioni sulle modalità di installazione dei pacchetti rimando a PANTIERI [\(2008\)](#page-22-0).

<span id="page-2-0"></span>\usepackage[babel,italian=guillemets]{csquotes}

# **2 Caratteristiche degli stili**

# **2.1 Traduzioni e ristampe**

Gli stili philosophy prevedono alcuni campi per gestire le voci bibliografiche in cui compaiono informazioni sulla traduzione di testi stranieri o sulla ristampa. Di seguito si farà riferimento al caso di voci bibliografiche con relativa traduzione italiana, tuttavia gli stili possono essere usati con qualsiasi lingua riconosciuta da babel. In questo caso, tuttavia, potrebbero essere necessari alcuni aggiustamenti (vedi sezione [2.6\)](#page-8-0). Rimangono naturalmente disponibili tutti i campi standard previsti da biblatex per ciascun tipo di voce bibliografica, per i quali si rimanda alla documentazione del pacchetto (Vedi [Lehman](#page-21-0), [2010\)](#page-21-0).

Un esempio di voce bibliografica che si può ottenere con gli stili philosophy è la seguente (POINCARÉ, [1968\)](#page-20-0):

Opzione origfieldsformat=semicolon (default):

Poincaré, Jules-Henri (1968), *La science et l'hypothèse*, Paris: Flammarion, prima edizione 1902; trad. it. *La scienza e l'ipotesi*, testo greco a fronte, a cura di Corrado Sinigaglia, Milano: Bompiani, 2003.

Opzione origfieldsformat=parens:

Poincaré, Jules-Henri (1968), *La science et l'hypothèse*, Paris: Flammarion, prima edizione 1902 (trad. it. *La scienza e l'ipotesi*, testo greco a fronte, a cura di Corrado Sinigaglia, Milano: Bompiani, 2003).

Opzione origfieldsformat=brackets:

Poincaré, Jules-Henri (1968), *La science et l'hypothèse*, Paris: Flammarion, prima edizione 1902 [trad. it. *La scienza e l'ipotesi*, testo greco a fronte, a cura di Corrado Sinigaglia, Milano: Bompiani, 2003].

# **2.2 Campi**

origtitle field (literal)

Il campo per il titolo della traduzione italiana.

origpublisher field (list)

Il campo per l'editore della traduzione italiana.

origlocation field (list)

Il campo per il luogo di pubblicazione della traduzione italiana.

# <span id="page-3-0"></span>origdate field (range)

Il campo per l'anno di pubblicazione della traduzione italiana. Sostituisce il campo origyear usato in recedenti versioni di biblatex.

reprinttitle field (literal)

Il campo per il titolo della ristampa di un volume o di un articolo. Deve essere usato in alternativa al campo origtitle.

usera field (literal)

Questo campo viene stampato prima del campo origtitle e può essere usato nelle voci @inbook, @incollection e @article, per inserire il titolo dell'edizione italiana di un articolo apparso su rivista o di un contributo apparso in una raccolta, e successivamente pubblicato in una collezione in lingua italiana (vedi [Moore](#page-19-0), [1903\)](#page-19-0). Il campo usera produce testo nello stile del titolo della relativa voce bibliografica. Per modificare il formato di questo campo solo per le voci tipo @article, e ottenere testo in stile italico, è sufficiente scrivere:

\DeclareFieldFormat[article]{usera}{\emph{#1}}

userb field (literal)

Questo campo viene stampato dopo il campo origtitle (o reprinttitle), in carattere normale, e può essere utilizzato per inserire informazioni sull'edizione italiana, come il nome del curatore.

userc field (literal)

Questo campo viene stampato alla fine della voce bibliografica, dopo il campo origdate, e può essere usato per i numeri di pagina dell'edizione italiana o per qualsiasi altra informazione utile. Nel primo caso è sufficiente inserire il numero o l'intervallo, senza le stringhe "p." o "pp.".

userd field (literal)

Questo campo è disponibile solo per gli stili philosophy-classic e philosophy-modern. Serve nelle voci @incollection e @inbook per inserire qualsiasi tipo di informazione si desideri. Viene stampato dopo l'etichetta relativa alla @collection (o @book) a cui la voce @incollection (o @inbook) fa riferimento attraverso il campo crossref.

Nel caso delle ristampe è possibile usare il campo reprinttitle per ottenere una voce come GALILEI [\(1632\)](#page-18-0):

Galilei, Galileo (1632), *Dialogo sopra i due massimi sistemi del mondo*; rist. a cura di Franz Brunetti, Torino: UTET, 1980, vol. 2. Edizione usata: UTET, Torino 2000.

<span id="page-4-0"></span>Tale campo sostituisce il campo origtittle, che pertanto non deve essere usato contemporaneamente, pena l'annullamento di quest'effetto. Preciso che per ottenere le informazioni sulla ristampa *deve* essere usato comunque il campo reprinttitle. Tuttavia se il titolo della ristampa è identico al titolo originale il campo reprinttitle non verrà stampato.

# **2.3 Bibliografie commentate: i campi library e annotation**

Gli stili permettono di utilizzare altri due campi molto utili, per esempio, per produrre bibliografie commentate. Nelle bibliografie di questo articolo se ne possono trovare numerosi esempi.

library field (literal)

Il contenuto di questo campo viene stampato alla fine della voce bibliografica, prima dei riferimenti alle pagine in cui è stato citato il testo (che si ottengono con l'opzione backref).

#### annotation field (literal)

Questo campo viene stampato dopo il campo library, in un nuovo paragrafo. Il font di default è \sffamily. È possibile anche usare l'alias annote. 5

Ecco un esempio di voce bibliografica commentata:

```
Gregorio, Enrico (2009), Appunti di programmazione in L<sup>A</sup>TEX e TEX, 2a ed.,
http://profs.sci. univr.it/ gregorio/introtex.pdf.
Un testo avanzato che entra nel dettaglio della definizione delle macro in TFX e L'TFX. «Di sicuro questo
non è una guida per il principiante, anche se ci sono tutte le indicazioni fondamentali su come usare
i comandi per definire nuove macro; tuttavia anche chi è agli inizi potrebbe trovare qualche spunto
interessante per avvicinarsi al mondo misterioso (non poi troppo) delle macro di T \not\vdash X».
```
Per modificare il font di questi campi sarà sufficiente ridefinire i comandi \libraryfont e \annotationfont. Vedi sezione [2.5.](#page-7-0)

# **2.4 Nuove opzioni**

Oltre alle opzioni standard di biblatex, gli stili philosophy forniscono alcune nuove opzioni, che permettono di personalizzare alcuni elementi delle citazioni e della bibliografia<sup>6</sup>.

<sup>5</sup>Gli utenti di BibDesk potranno inserire le informazioni direttamente nella finestra "Annote" del record bibliografico.

 ${}^{6}$ Per le altre innumerevoli personalizzazioni rimando alla documentazione del pacchetto biblatex (cfr. [Lehman](#page-21-0), [2010\)](#page-21-0) e all'ottimo [Pantieri](#page-22-0) [\(2009\)](#page-22-0). Per un'introduzione generale su come gestire la bibliografia con LAT<sub>E</sub>X si veda MORI [\(2008\)](#page-21-0).

# 6

# **2.4.1 Opzioni generali**

# scauthors=true, false default: false

Stampa in maiuscoletto i nomi degli autori e dei curatori (compresi eventuali prefissi o affissi come "Von", "De", "Junior") o dell'etichetta, nel caso non siano presenti, sia nella bibliografia sia nelle citazioni. Vengono stampati in maiuscoletto solo i nomi che compaiono all'inizio della voce bibliografica. Per avere in maiuscoletto anche i nomi che compaiono all'interno della voce bibliografica (campi translator, foreword, introduction, ecc.), sia nella bibliografia sia nelle citazioni, è sufficiente il seguente codice, da inserire nel preambolo:

```
\renewcommand*{\mkbibnamelast}[1]{\textsc{#1}}
\renewcommand*{\mkbibnamefirst}[1]{\textsc{#1}}
\renewcommand*{\mkbibnameprefix}[1]{\textsc{#1}}
```
# scauthorsbib=true, false default: false

Stampa in maiuscoletto i nomi degli autori e dei curatori (compresi eventuali prefissi o affissi) o dell'etichetta, nel caso non siano presenti, solo nella bibliografia. Vengono stampati in maiuscoletto solo i nomi che compaiono all'inizio della voce bibliografica.

#### scauthorscite=true, false default: false

Stampa in maiuscoletto i nomi degli autori e dei curatori (compresi eventuali prefissi o affissi) o dell'etichetta, nel caso non siano presenti, solo nelle citazioni. Vengono stampati in maiuscoletto solo i nomi che compaiono all'inizio della voce bibliografica.

origfieldsformat=semicolon, parens, brackets default: semicolon

- parens Stampa i dati relativi alla traduzione tra parentesi tonde.
- brackets Stampa i dati relativi alla traduzione tra parentesi quadre.
- semicolon I dati relatvi alla traduzione vengono semplicemente preceduti dal punto e virgola.

# publocformat=publocyear, locpubyear, loccolonpub default: publocyear

Permette di scegliere la stile in cui vengono stampati il luogo, la casa editrice e l'anno. Questa opzione agisce sia sui campi dell'edizione originale sia sui campi relativi alla traduzione o alla ristampa.

publocyear Ex: Oxford University Press, Oxford 2007

locpubyear Ex: Oxford, Oxford University Press, 2007

loccolonpub Ex: Oxford: Oxford University Press, 2007

volnumformat=volnumstrings, volnumparens, volnumdefault default: volnumdefault

Permette di scegliere fra tre stili in cui vengono stampati il numero e il volume nelle voci @article.

volnumdefault Ex: . . . *Journal Title*, 5, 8, . . .

volnumstrings Ex: . . . *Journal Title*, vol. 5, n. 8, . . .

volnumparens Ex: . . . *Journal Title* (5, 8), . . .

Se si usa l'opzione volnumparens consiglio di caricare anche l'opzione romanvol.

# romanvol=true, false default: false

Stampa il numero del volume in cifre romane e in maiuscolo:

Ex: . . . *Journal Title* (V, 8), . . .

Ridefinendo il comando \volnumpuct (vedi sezione [2.5\)](#page-7-0) è possibile ottenere la forma:

Ex: . . . *Journal Title* (V/8), . . .

Per avere il minuscolo o il maiuscoletto è sufficiente ridefinire il comando \volumfont (vedi sez. [2.5\)](#page-7-0).

inbeforejournal=true, false default: false default: false

Stampa la stringa "in" prima del nome della rivista nelle voci @article.

annotation=true, false default: false

Permette di mostrare il contenuto del campo annotation, se presente, e solo nella bibliografia. È possibile anche usare l'alias annote, come è stato fatto in questo documento.<sup>7</sup>

# library=true, false default: true default: true default: true default: true default: true

Permette di mostrare il contenuto del campo library, se presente.

# **2.4.2 Opzioni specifiche per gli stili philosophy-classic e philosophy-modern**

# square=true, false default: false

Permette di usare le parentesi quadre al posto delle parentesi tonde nelle citazioni e nell'etichetta dell'anno nella bibliografia. È analoga all'opzione square del pacchetto natbib e può essere efficacemente usata assieme all'opzione natbib di biblatex.

# yearleft=true, false default: false

Questa opzione ha effetto solo con lo stile philosophy-modern e permette di ottenere la data allineata a sinistra nella bibliografia (vedi sezione [4\)](#page-11-0).

<sup>7</sup>Gli utenti di BibDesk potranno inserire le informazioni direttamente nella finestra "Annote" del record bibliografico.

# **2.4.3 Opzioni specifiche per lo stile philosophy-verbose**

# <span id="page-7-0"></span>latinemph=true, false default: false

Questa opzione permette di stampare le *latinitates ivi* e *ibidem* in corsivo.

#### commacit=true, false default: false

Questa opzione permette di aggiungere una virgola tra il titolo e l'espressione "cit.". Esempio:

Cartesio, *Discorso sul metodo*, cit.

Tengo a precisare che a mio avviso tale forma è corretta solo se si riporta sempre il titolo per intero. Scrivere

Cartesio, *Discorso*, cit.

potrebbe far pensare che il titolo è "*Discorso*", mentre questo è solo il titolo abbreviato. Nello stile philosophy-verbose viene usato il campo shorttitle nelle citazioni successive alla prima, quindi questa opzione è di default disattivata.

# **2.5 Nuovi comandi**

# \annotationfont

Gestisce il font del campo annotation. Può essere ridefinito, per esempio, con:

\renewcommand{\annotationfont}{\small\itshape}

# \libraryfont

Gestisce il font del campo library. Può essere ridefinito, per esempio, con:

\renewcommand{\libraryfont}{\small\itshape}

# \volumfont

Gestisce il font del campo volume ed è attivo solo con l'opzione romanvol. Può essere ridefinito per avere il volume in cifre romane minuscole o in maiuscoletto:

```
\renewcommand*{\volumfont}{}
\renewcommand*{\volumfont}{\scshape}
```
# <span id="page-8-0"></span>\volnumpunct

Il separatore tra il volume e il numero nelle voci article. Se si imposta l'opzione romanvol è opportuno ridefinire questo comando con:

```
\renewcommand*{\volnumpunct}{/}
```
# **2.6 Impostazioni per le lingue**

Gli stili philosophy vengono forniti con il supporto linguistico per la lingua inglese e italiana. Per l'uso degli stili con lingue differenti saranno necessarie alcune righe di codice da aggiungere nel preambolo. Si può prendere ad esempio il codice che sarebbe necessario per la lingua inglese (se non fosse già supportata):

```
\NewBibliographyString{transtolang}
\DefineBibliographyStrings{english}{%
        inherit={english},
        \text{opt} = \{\text{cit}\}\text{adddot}\},ibidem = {ivi},
        loccit = {ibidem},transtolang = {eng\adddotspace trans\adddot},
        andothers = {\mkbibemph{et\addabbrvspace al\adddot}},
        editor = {\mkpureparens{edited by}},
        editors = {\mkpureparens{edited by}},
        backrefpage = {cited on p\addot,
        backrefpages = {cited on pp\adddot}}
```
# **3 Gli stili philosophy-classic e philosophy-modern**

# **3.1 Il trattamento dei classici del pensiero e delle opere senza data di pubblicazione**

Per quanto riguarda i testi moderni o antichi, ovvero quelli privi di una data di pubblicazione, è opportuno fare delle scelte, che non dovrebbero però essere troppo dolorose.

Se si cita un'opera di un autore classico o moderno apparsa in un'edizione critica, è possibile riferirsi a tale edizione, come in [Nietzsche](#page-19-0) [\(1988\)](#page-19-0). Se proprio non si accetta questo tipo di citazione, si può usare un'abbreviazione, da inserire nell'apposito campo shorthand.<sup>8</sup>

Se non si vogliono usare le abbreviazioni si può convenientemente definire un nuovo comando \sdcite con:

<sup>8</sup>Cfr. [KpV;](#page-18-0) *[Metaph.](#page-16-0)*, ∆ 2, 1069 b 3-7, *[Eth. Nich.](#page-16-0)*, V, 1-2, 1129 b 29-1130 a 26. Come si vede, anche in questo caso, il riferimento viene riportato in nota, soluzione molto frequente in alcune discipline umanistiche.

```
\DeclareCiteCommand{\sdcite}
  {\boolfalse{citetracker}%
  \boolfalse{pagetracker}%
  \usebibmacro{prenote}}
  {\indexnames{labelname}%
   \printtext[bibhyperref]{\printnames{labelname}}%
   \setunit{\addcomma\space}%
  \indexfield{indextitle}%
  \printtext[bibhyperref]{\printfield[citetitle]{labeltitle}}}
  {\multicitedelim}
  {\usebibmacro{postnote}}
```
In questo modo è possibile riferirsi ad un'opera indicando l'autore e il titolo, di fatto adottando localmente uno schema di citazione diverso. Questo comporta sicuramente un'incongruenza, perché nella bibliografia tale voce sarebbe riportata comunque seguendo lo schema autore-anno. Ma è un'incongruenza per la quale molti sarebbero disposti a chiudere un occhio. Seguendo questa soluzione si potrà rimandare a [Platone](#page-20-0), *[Timeo](#page-20-0)*, p. 15, col semplice comando \sdcite[15]{Platone:timeo}.

In alcuni casi, in particolare per gli autori antichi, è possibile inserire nel campo year l'espressione "s.d." (senza data), o espressioni analoghe (cfr. *[Eth. Nich.](#page-16-0)*). Se i testi senza data relativi ad uno stesso autore non sono molti questa è una buona soluzione, ed è abbastanza diffusa $^{9}$ . Se invece i testi relativi ad uno stesso autore sono molti, per evitare successioni troppo lunghe di "s.d.a", "s.d.b", "s.d.c", ecc., sarà opportuno indirizzarsi verso le soluzioni indicate sopra.

Ritengo tuttavia che rinunciare allo schema autore-anno solo perché in una bibliografia ci sono alcune voci relative a testi antichi, a classici del pensiero o senza data di pubblicazione mi sembra eccessivo. Se invece la bibliografia è composta solo (o in gran parte) da testi di questo tipo si potrebbe essere tentati di passare a un altro stile bibliografico e di citazione. Questa scelta sarebbe però dettata solo da questioni di gusto, perché dal punto di vista della funzionalità le soluzioni indicate sopra sono sufficienti a raggiungere lo scopo di una bibliografia: indicare in maniera *chiara e distinta* le fonti che vengono citate nel testo. È inoltre il caso di ricordare che biblatex mette a disposizione molti campi, come note, addendum, titleaddon, nei quali si possono inserire moltissime informazioni utili per identificare un'opera citata. Se questi non dovessero bastare è sempre possibile utilizzare il campo library.

# **3.2 Riferimenti incrociati**

Gli stili philosophy-classic e philosophy-modern permettono di gestire in maniera efficace voci bibliografiche complesse, nelle quali sia contenuto un riferimento ad un altro testo, usando il campo crossref.

Nel caso di citazioni di voci @incollection (ma ciò che segue vale anche per le voci @inbook) si possono presentare due casi:

1. La citazione di un solo contributo @incollection può essere fatta:

<sup>9</sup>Viene adottata, per esempio, da Umberto Eco in alcuni suoi libri.

- <span id="page-10-0"></span>a) usando il campo crossref (cfr. ROSSITTO, [1977;](#page-20-0) TERMINI, [2007\)](#page-20-0). Si noti come in questo caso, trattandosi di un solo contributo non viene riportata nella bibliografia finale la voce relativa alla @collection;
- b) mettendo i dati necessari all'interno della stessa voce e usando il campo xref, dove andrà inserita l'etichetta relativa alla @collection. Trattandosi di una sola voce, questo metodo sarà analogo al precedente.
- c) mettendo semplicemente i dati necessari all'interno della stessa voce (cfr. [Nietzsche](#page-19-0), [1988;](#page-19-0) [Valbusa](#page-20-0), [2007\)](#page-20-0).
- 2. Se si devono citare due o più contributi di una @collection con gli stili philosophy-classic e philosophy-modern è opportuno usare il campo crossref (cfr. [Corrocher](#page-17-0), [2009;](#page-17-0) [Federspil](#page-17-0) e [Vettor](#page-17-0), [2009;](#page-17-0) [KU\)](#page-18-0). In questo modo nella voce @incollection comparirà il riferimento alla @collection attraverso un rimando simile a quello usato per le citazioni. Naturalmente, in questo caso, la voce relativa alla @collection verrà riportata come voce autonoma, sebbene non sia direttamente citata nel testo.

In tutti questi casi è possibile aggiungere informazioni utili all'interno della voce @incollection o @inbook usando il campo userd (cfr. [Degani](#page-17-0), [Adami](#page-17-0) e [Bel](#page-17-0)[ladelli](#page-17-0), [2009;](#page-17-0) [Facchinetti](#page-17-0), [2009\)](#page-17-0). Naturalmente nel campo userd si è liberi di scrivere quello che si vuole, pertanto bisogna stare attenti all'uniformità del documento. Se per esempio si inserisce l'informazione relativa al volume si dovrà fare attenzione al caso in cui venga ridefinita la stringa volume. Questa ridefinizione infatti non avrebbe alcun effetto su questo campo. Si è preferito però fornire all'utente la possibilità di avere un campo disponibile per ogni evenienza. In sede di revisione finale non dovrebbe essere difficile uniformare questi (si spera) pochi casi.

Tipicamente, in una raccolta di opere di uno stesso autore possono comparire sia volumi singoli sia articoli apparsi originariamente su rivista, oltre a scritti inediti, lettere, comunicazioni di convegni e quant'altro. Per ciascuna di queste voci si dovrebbe usare una formattazione distinta. Anziché creare un nuovo tipo di voce per ognuna di questi casi (per esempio @artincollection, @bookincollection, ecc.) si è adottato un criterio diverso: i titoli delle voci @inbook verranno stampati in corsivo indipendentemente dalla tipologia di scritto, sia esso un volume singolo o un articolo.

# **3.3 Nuovi comandi**

\sdcite{\*label*}}

Questo comando è disponibile solo con gli stili philosophy-classic e philosophy-modern e permette di ottenere delle citazioni in formato autore-titolo, utili nel caso di opere senza data o classici del pensiero (vedi sez. ).

# \footcitet{\*label*}}

Analogo a \footcite, ma produce un riferimento con lo stesso stile di \textcite, come in questa<sup>10</sup> e quest'altra nota.<sup>11</sup>

 $\frac{10}{10}$ CORROCHER [\(2009\)](#page-17-0), pp. 12-13.

 $11$ CORROCHER [\(2009\)](#page-17-0).

# <span id="page-11-0"></span>**4 Lo stile philosophy-modern**

Lo stile philosophy-modern si basa sullo stile philosophy-classic, del quale eredita le caratteristiche principali, e che pertanto ne è parte integrante. Permette di produrre una bibliografia organizzata per autori suddivisi a blocchi, come quelle riportate alla fine di questo articolo (p. [17](#page-16-0) ss.).<sup>12</sup> Data la sua struttura, questo stile è adatto a bibliografie in cui vi sono pochi autori e molti testi relativi ad uno stesso autore. In bibliografie con molti autori per i quali si cita solo un testo o due, la resa grafica non è delle migliori. In questo caso consiglio di usare lo stile philosophy-classic. Infine faccio notare che con lo stile philosophy-modern è molto efficace l'opzione scauthorsbib (o scauthors), perché in questo modo si riescono ad individuare ancor più facilmente i blocchi dei diversi autori.

| ARISTOTLE        |                                                                                                    |
|------------------|----------------------------------------------------------------------------------------------------|
| 1877             | The Rhetoric of Aristotle with a commentary by the late Edward<br><i>Meredith Cope</i> , cur. e comm. da Edward Meredith Cope, 3 voll.,<br>Cambridge University Press.                 |
| 1907             | De Anima, a cura di Robert Drew Hicks, Cambridge University<br>Press, Cambridge.                                                                                                    |
| 1929             | Physics, trad. da P. H. Wicksteed e F. M. Cornford, G. P. Putnam,<br>New York.                                                                                                    |
| 1968             | Poetics, a cura di D. W. Lucas, Clarendon Aristotle, Clarendon<br>Press, Oxford.                                                                                                    |
| KANT, IMMANUEL   |                                                                                                    |
| 1968a            | Kritik der praktischen Vernunft, in: Kants Werke. Akademie<br>Textausgabe, vol. 5: Kritik der praktischen Vernunft. Kritik der<br>Urtheilskraft, Walter de Gruyter, Berlin, pp. 1–163. |
| 1968b            | Kritik der Urtheilskraft, in: Kants Werke. Akademie Textausgabe,<br>vol. 5: Kritik der praktischen Vernunft. Kritik der Urtheilskraft,<br>Walter de Gruyter, Berlin, pp. 165–485.      |
| KNUTH, DONALD E. |                                                                                                    |
| 1984–1986        | Computers & Typesetting, 5 voll., Addison-Wesley, Reading, Mass.                                                                                                    |
| 1984             | Computers & Typesetting, vol. A: The T <sub>F</sub> Xbook, Addison-Wesley,<br>Reading, Mass.                                                                                           |
| 1986a            | Computers $\mathcal C$ Typesetting, vol. B: T <sub>F</sub> X: The Program, Addison-<br>Wesley, Reading, Mass.                                                                          |
| 1986b            | Computers $\mathcal C$ Typesetting, vol. C: The METAFONTbook, Addison-<br>Wesley, Reading, Mass.                                                                                       |
| 1986c            | Computers $\&$ Typesetting, vol. D: METAFONT: The Program,<br>Addison-Wesley, Reading, Mass.                                                                                           |
| 1986d            | Computers $\&$ Typesetting, vol. E: Computer Modern Typefaces,<br>Addison-Wesley, Reading, Mass.                                                                                       |
|                  |                                                                                                    |

<sup>1988</sup>a Sämtliche Werke. Kritische Studienausgabe, a cura di Giorgio Collineau se cura di Giorgio Collineau di G<br>1988a Santa di Giorgio Collineau di Giorgio Collineau di Giorgio Collineau di Giorgio Collineau di Giorgio Col <sup>12</sup>Questo stile nasce da una richiesta che Lorenzo Pantieri ha avanzato sul forum del G<sub>U</sub>IT, [http:](http://www.guit.sssup.it/phpbb/viewtopic.php?t=6472) [//www.guit.sssup.it/phpbb/viewtopic.php?t=6472](http://www.guit.sssup.it/phpbb/viewtopic.php?t=6472).

# <span id="page-12-0"></span>**4.1 Nuove lunghezze**

Oltre alle lunghezze previste da biblatex, lo stile philosophy-modern definisce le seguenti lunghezze:

\postnamesep Lo spazio tra l'autore (o il curatore) e la prima voce bibliografica relativa ad esso.

\yeartitle Lo spazio tra l'anno e il titolo. Quest'ultima lunghezza, naturalmente, è strettamente legata al valore dato a \bibhang, ovvero lo spazio riservato per l'etichetta dell'anno, impostata di default al valore di 4\parindent.

> Per modificare lo spazio che separa il nome dell'autore dall'ultima voce bibliografica dell'autore precedente, ossia lo spazio che separa i blocchi relativi a due autori diversi, è prevista da biblatex la lunghezza \bibnamesep.

> Queste lunghezze possono essere ridefinite in base alle proprie esigenze. Le definizioni di default sono le seguenti:

```
\setlength{\bibnamesep}{1.5ex plus 2pt minus 1pt}
\setlength{\postnamesep}{0.5ex plus 2pt minus 1pt}
\setlength{\yeartitle}{0.8em}
\setlength{\bibhang}{4\parindent}
```
Ricordo che è anche disponibile l'opzione yearleft, che equivale a:

```
\setlength{\yeartitle}{\fill}
```
Per quanto riguarda le altre impostazioni si deve fare riferimento alla documentazione del pacchetto biblatex e al già citato [Pantieri](#page-22-0) [\(2009\)](#page-22-0). Per esempio, per modificare lo spazio che separa le voci bibliografiche sarà sufficiente ridefinire la lunghezza\bibitemsep, che per lo stile philosophy-modern è impostata al valore di \postnamesep.

# **5 Lo stile philosophy-verbose**

Lo stile philosophy-verbose è basato sugli stili verbose-trad1 e verbose-trad2. Ciò che distingue questo stile dagli altri stili philosophy è naturalmente lo schema di citazione.

Il funzionamento dello schema di citazione fornito dallo stile philosophy-verbose è molto semplice. La prima volta che un'opera viene citata, compare l'intera voce bibliografica, così come appare nella bibliografia finale, escluso il campo annotation (vedi sezione [2.3\)](#page-4-0). Nelle citazioni successive alla prima comparirà il titolo o il titolo breve, se presente (shorttitle), seguito dall'espressione "cit.". Se la stessa opera viene citata due volte consecutivamente, nella seconda occorrenza comparirà l'espressione "ivi". Se una citazione si riferisce alla stessa opera e alla stessa pagina della citazione precedente, verrà usata l'espressione "ibidem":

<span id="page-13-0"></span><sup>1</sup> Cfr. Cartesio, *Discorso sul metodo*, trad. e introd. di Lucia Urbani Ulivi, 1a ed., testo francese a fronte, Bompiani, Milano 2002, p. 43.

2 Ivi, p. 26. 3 Ibidem.

<sup>4</sup> Settimo Termini, «Vita morte e miracoli di Alan Mathison Turing», in *Vite matematiche. Protagonisti del '900 da Hilbert a Wiles*, a cura di Claudio Bartocci et al., Springer-Verlag Italia, Milano 2007, pp. 59-61.

<sup>5</sup> Cartesio, *Discorso sul metodo* cit., p. 35.

Le *latinitates*, ad esclusione di "cit.", vengono stampate di default in tondo. Se si preferiscono in corsivo si usi l'opzione latinemph (vedi sezione [2.4\)](#page-4-0). Si veda il file [Test-philosophy-verbose.pdf.](#page-0-0)

# **5.1 Voci @incollection e @inbook**

Nel caso delle citazioni di contributi su volumi collettivi (voci @incollection) o di opere raccolte in una collezione di uno stesso autore (voci @inbook), nella prima citazione viene sempre riportato per esteso il riferimento al @book o alla @collection di riferimento.

Se si citano altri contributi della stessa @collection (@book), per quest'ultima viene usata la forma abbreviata. Nella bibliografia finale, invece, ogni voce @incollection (o @inbook) sarà completa di tutte le informazioni. Se non si vuole che la @collection venga riportata in bibliografia è possibile usare il campo options, con l'opzione skibib=true. Per alcuni esempi si veda il file [Test](#page-0-0)[philosophy-verbose.pdf.](#page-0-0)

# **5.2 Nuovi comandi**

Nelle citazioni estese possono capitare situazioni particolari in cui i comandi standard di biblatex non possono essere d'aiuto. Lo stile philosophy-verbose fornisce un comando per rispondere (per il momento) a una di queste esigenze. Consideriamo una nota di questo tipo:

<sup>1</sup> L'argomento è stato sviluppato da P. Rossi, *Storia dei tipi*, La TeXnica, Verona 2007 e nel successivo *Tipi della storia*, Typographica, Milano 2008.

Per ottenere il secondo riferimento omettendo l'indicazione dell'autore, è disponibile il comando:

# \ccite{*\label*}}

Analogo a \cite, ma omette il nome dell'autore (curatore). Si usa come segue:

```
L'argomento è stato sviluppato da \cite{Rossi:2007} e nel successivo
\ccite{Rossi:2008}.
```
# <span id="page-14-0"></span>**6 Conclusione**

Arrivati a questo punto credo risulti abbastanza chiara la difficoltà nella gestione della bibliografia con LATEX. A mio avviso questa difficoltà non è però imputabile al programma, bensì ad alcune cattive abitudini o ad alcune nostre discutibili esigenze. Lo scopo di una bibliografia è fornire al lettore tutte le indicazioni necessarie per individuare con certezza e in maniera inequivocabile le fonti che vengono citate o i testi a cui si rimanda. Quando si riesce ad ottenere questo risultato si è già a metà dell'opera. Rimangono solo le questioni stilistiche per le quali vale i detto: *quot capita tot sententiae*. Mi pare infine che anche la tanto annosa quanto seria questione che sorge "quando si hanno opere la cui edizione originale non coincide con l'edizione consultata" sia risolta, purché si adotti il criterio, lodevole sul piano del rigore, di indicare sempre almeno il titolo e l'anno dell'edizione originale.

# **7 Changes**

# **0.7a 2010-04-03**

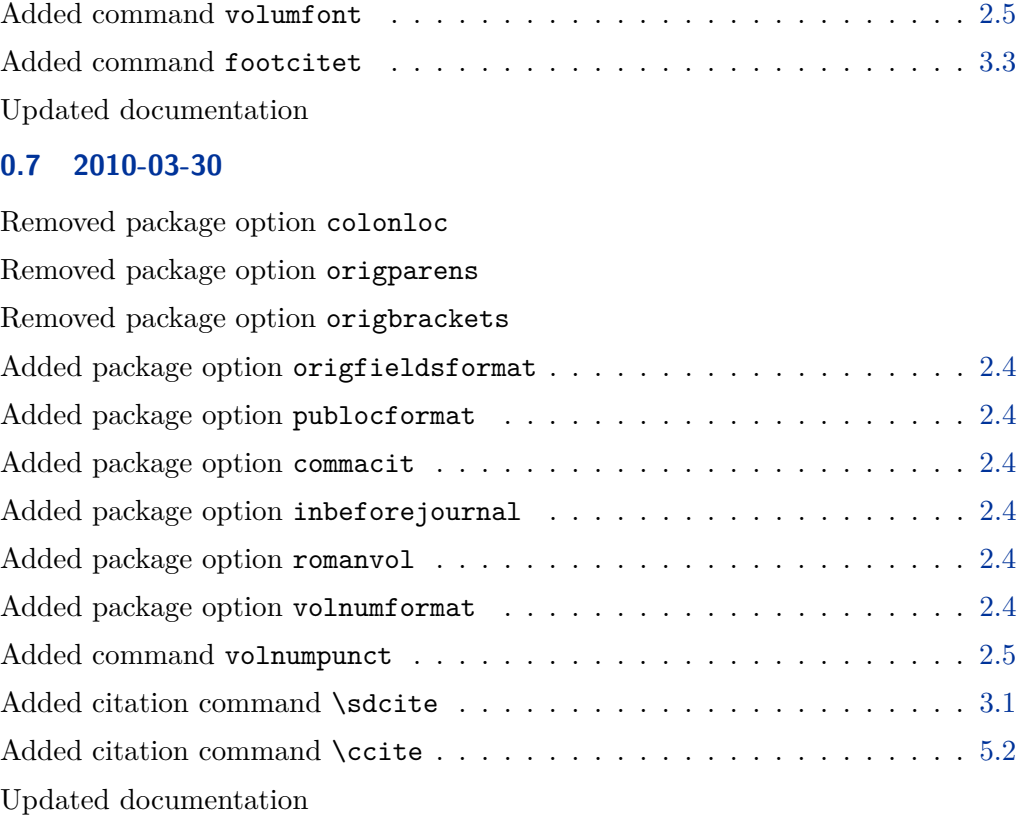

# **0.6 2010-03-07**

Added localization file italian-philosophy.lbx Added file philosophy-standard.bbx

<span id="page-15-0"></span>New documentation file biblatex-philosophy Removed file philosophy-authoryear-doc.tex Removed file philosophy-verbose-doc.tex

# **0.5**

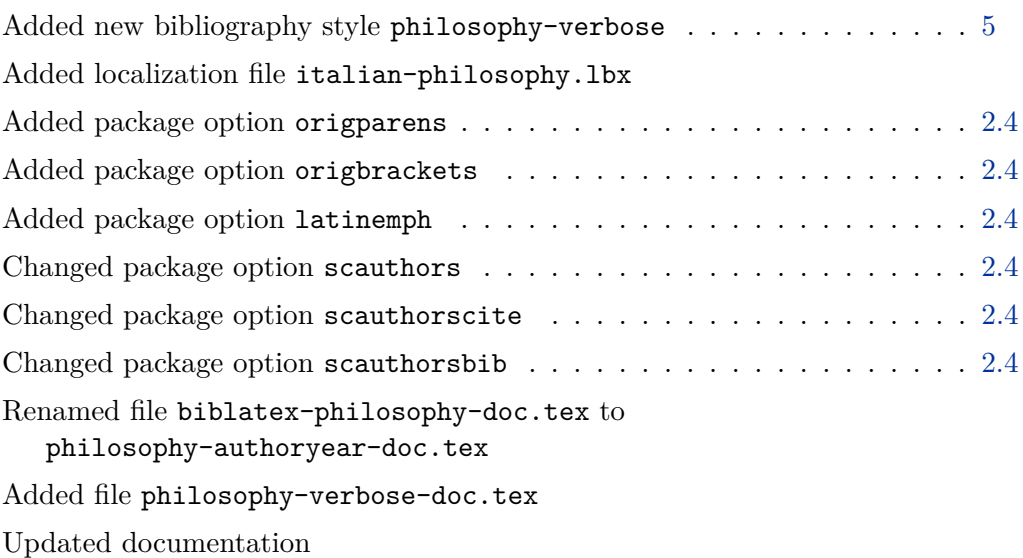

# **0.4**

Improved compatibility for biblatex, version 0.9

# **Sigle**

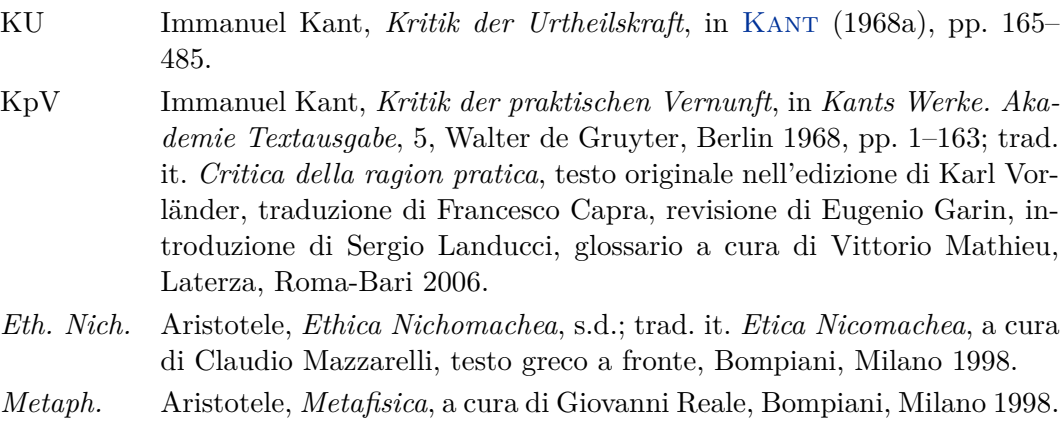

# <span id="page-16-0"></span>**Bibliografia esemplificativa**

Questa bibliografia contiene gli esempi, più o meno fittizi, citati in questo articolo, esclusi i testi contenuti nei riferimenti bibliografici. Si veda il file philosophy-examples.bib.

#### **ARISTOTELE**

- 1998 *Metafisica*, a cura di Giovanni Reale, Bompiani, Milano. (Citato a p. [9.](#page-8-0)) Generalmente autori di questo calibro non vengono inseriti in bibliografia. Tuttavia, se lo si volesse fare, è consigliato l'uso di una sigla per richiamarne le opere. In questa voce, la Metafisica di Aristotele viene richiamata nel testo con la sigla Metaph. (ad eccezione della prima occorrenza nello stile philosophy-verbose), e con la paginazione diffusa nel campo degli studi aristotelici. Nella voce bibliografica si fa riferimento invece all'edizione italiana.
- s.d. *Ethica Nichomachea*; trad. it. *Etica Nicomachea*, a cura di Claudio Mazzarelli, testo greco a fronte, Bompiani, Milano 1998. (Citato alle pp. [9,](#page-8-0) [10.](#page-9-0))

In questa voce viene indicato che si tratta di un'opera senza data (s.d.). Il titolo è quello dell'edizione classica delle opere di Aristotele a cura di I. Bekker. Nel testo, tuttavia, l'opera viene richiamta con la sigla Eth. Nich. e non con Aristotele (s.d.)

# Bacon, Francis

1620 *Novum Organum*; trad. it. *Nuovo Organo*, a cura di Michele Marchetto, Bompiani, Milano 2002.

In questa voce viene citato il titolo e l'anno della prima edizione dell'Organo, in modo da contestualizzare cronologicamente l'opera. Anche il nome dell'autore è nella lingua originale, sebbene sarebbe ugualmente valido, in uno scritto di lingua italiana, riportarlo nella forma italiana diffusa, come avviene, analogamente, nella voce successiva.

- Bartocci, Claudio, Renato Betti, Angelo Guerraggio e Roberto LUCCHETTI
	- 2007 (a cura di), *Vite matematiche*, Springer-Verlag Italia, Milano. (Citato a p. [21.](#page-20-0))

# BERTI, ENRICO

- 1977 (a cura di), *La contraddizione*, Città Nuova, Roma. (Citato a p. [21.](#page-20-0))
- Brandt, Ahasver von e Erich Hoffmann
	- 2000 *Die nordischen Länder von der Mitte des 11. Jahrhunderts bis 1448*, Greenwood, Westport.

# Bringhurst, Robert

1996 *The Elements of Typographyc Style*,  $2^a$  ed., Hurtley & Marks Publisher, Vancouver; trad. it. Milano 2009.

In questa voce sono state date le indicazioni complete dell'edizione originale, ed è stato indicato solo il luogo e la data della traduzione italiana.

# <span id="page-17-0"></span>CARTESIO

- 2002 *Discorso sul metodo*, trad. e introd. di Lucia Urbani Ulivi, 1<sup>a</sup> ed., testo francese a fronte, Bompiani, Milano.
- Corrocher, Roberto
	- 2009 «Riflessioni sull'uomo di fronte a nuove sfide. Metodo, modelli, cura ed errori», in GIARETTA *et al.* (2009), pp. 27–42. (Citato a p. [11.](#page-10-0)) Contributo su volume collettivo. Il volume collettivo appare come voce autonoma nella bibliografia perché sono stati citati almeno due contributi. Tuttavia esso compare anche all'interno di questa voce al fine di evitare al lettore eccessivi rimandi tra voci.
- Degani, Marta, Elisabetta Adami e Anna Belladelli
	- 2009 «The Use of Modal Verbs in Interpersonal Contexts: From Semantics to Pragmatics», in FACCHINETTI *et al.* (2009), Add data for field: Userd. (Citato a p. [11.](#page-10-0))

Descartes, René

1897-1913 *Discours de la méthode*, in *Ouvres de Descartes*, 6, a cura di Charles Adam e Paul Tannery, 12 voll., Paris, pp. 1–78; trad. it. *Discorso sul metodo*, testo francese a fronte, a cura di Lucia Urbani Ulivi, Bompiani, Milano 2002. Esempio di voce inbook con relativa traduzione italiana. Non è stato usato il campo crossref, pertanto le informzioni sul book relativo a quest'opera appaiono all'interno della stessa voce.

#### DORDRECHT, MARTIN

2000 «Once upon a time. Short stories from the moon», in WESTFAHL (2000a), pp. 65–75; trad. it. *Viaggio tra le stelle*, a cura di Ivan Valbusa, Legno Verde, Verona 2007.

Questa voce è fittizia. Si tratta di un ipotetico contributo su collettanea è stato tradotto in italiano in un volume singolo, ovvero un book. Si noti anche l'uso del campo userb per il curatore dell'edizione italiana.

- FACCHINETTI, ROBERTA
	- 2009 «Subjectivity, (non-)subjectivity and intersubjectivity», in FACCHINETTI *et al.* (2009), Add data for field: Userd, cap. 2, pp. 35–44; trad. it. *Origtitle*, Origpublisher, Origlocation 2010. (Citato a p. [11.](#page-10-0))
- Facchinetti, Roberta e Anastasios Tsangalidis
	- 2009 (a cura di), *Studies on English Modality*, Peter Lang, Bern. (Citato a p. 18.)

Federspil, Giovanni e Roberto Vettor

2009 «Medicina: un unico metodo e una sola argomentazione? Metodo, modelli, cura ed errori», in GIARETTA *et al.* (2009), pp. 43–74. (Citato a p. [11.](#page-10-0)) Contributo su volume collettivo. Il volume collettivo appare come voce autonoma nella bibliografia, perché sono stati citati almeno due contributi. Se si vuole evitare che venga riportato in bibliografia il volume collettivo si usi l'opzione skipbib=true.

# <span id="page-18-0"></span>Galilei, Galileo

1632 *Dialogo sopra i due massimi sistemi del mondo*; rist. a cura di Franz Brunetti, UTET, Torino 1980, vol. 2. Edizione usata: UTET, Torino 2000. (Citato a p. [4.](#page-3-0)) Questo testo è stato edito nel 1632 ma si è utilizzata l'edizione più recente del 2000. Si noti l'uso dei campi userb, userc e library.

Giaretta, Pierdaniele, Antonio Moretto, Gian Franco Gensini e Marco **TRABUCCHI** 

- 2009 (a cura di), *Filosofia delle medicina. Metodo, modelli, cura ed errori*, il Mulino, Bologna. (Citato a p. [18.](#page-17-0)) Volume collettivo del quale si citano due contributi. Si noti come nella bibliografia vengano riportati tutti i curatori del volume, mentre nelle citazioni la lista venga troncata.
- Heidegger, Martin
	- 2001 Sein und Zeit, 18<sup>a</sup> ed., Max Niemeyer Verlag, Tübingen, apparso originariamente nel 1927, nell'annuario diretto da H. Husserl *Jahrbuch für Philosophie und phänomenologische Forschung (vol. VIII)*; trad. it. Milano 2008.

Volume singolo straniero con la sola indicazione del luogo e della data dell'edizione italiana. Si noti anche il campo addendum, nel quale sono state inserite le informazioni relative alla prima edizione originale del volume.

#### Kant, Immanuel

- 1968a *Kants Werke. Akademie Textausgabe*, 9 voll., Walter de Gruyter, Berlin. (Citato alle pp. [16,](#page-15-0) 19.)
- 1968b *Kritik der praktischen Vernunft*, in *Kants Werke. Akademie Textausgabe*, 5, Walter de Gruyter, Berlin, pp. 1–163; trad. it. *Critica della ragion pratica*, testo originale nell'edizione di Karl Vorländer, traduzione di Francesco Capra, revisione di Eugenio Garin, introduzione di Sergio Landucci, glossario a cura di Vittorio Mathieu, Laterza, Roma-Bari 2006. (Citato a p. [9.](#page-8-0)) An edition of Kant's Collected Works, volume five. This is an inbook entry which explicitly refers to the Critique of Practical Reason only, not to the entire fifth volume. Note the author and bookauthor fields in the database file. By default, the bookauthor is omitted if the values of the author and bookauthor fields are identical. Si noti l'uso del campo crossref e del campo userb.
- 1968c *Kritik der Urtheilskraft*, in KANT (1968a), pp. 165–485. (Citato a p. [11.](#page-10-0)) An edition of Kant's Collected Works, volume five. This is an inbook entry which explicitly refers to the *Critique of Judgment* only, not to the entire fifth volume.

# <span id="page-19-0"></span>Lobačevskij, Nikolaj Ivanovič

1994 *Nuovi principi della geometria. Con una teoria completa delle parallele*, a cura di Lucio Lombarto Radice, prefazione di Evandro Agazzi, Bollati Boringhieri, Torino.

Esempio di un testo straniero del quale si cita l'edizione italiana, ma indicando anche l'anno dell'edizione originale.

- MACH, ERNST
	- 1883 *Die Mechanik in ihrer Entwickelung historisch-kritisch dargestellt*; trad. it. *La meccanica nel suo sviluppo storico–critico*, traduzione, introduzione e note di Alfonsina D'Elia, Bollati Boringhieri, Torino 1977. L'opera è stata ristampata nel 1992, ma nella voce è riportato l'anno della prima edizione italiana. Si noti l'uso del campo userb, dove sono state inserite le informazioni sul curatore dell'edizione italiana. La voce riporta solo il titolo e l'anno dell'edizione originale, mentre fornisce le indicazioni complete della traduzione italiana.

# Moore, George Edward

1903 «The refutation of idealism», *Mind*, N.S. (12), mag., pp. 433–453; trad. it. «La confutazione dell'idealismo», in *Il Neoempirismo*, a cura di Alberto Pasquinelli, UTET, Torino 1969, pp. 35-61. (Citato a p. [4.](#page-3-0)) L'articolo citato compare in una collection in italiano. La voce relativa alla

collection compare per esteso.

#### Nietzsche, Friedrich

1988 *Unzeitgemässe Betrachtungen. Zweites Stück. Vom Nutzen und Nachtheil der Historie für das Leben*, in *Sämtliche Werke. Kritische Studienausgabe*, 1: *Die Geburt der Tragödie. Unzeitgemäße Betrachtungen I–IV. Nachgelassene Schriften 1870–1973*, a cura di Giorgio Colli e Mazzino Montinari, 7 a ed., Walter de Gruyter, München, Berlin e New York, pp. 243–334. (Citato alle pp. [9,](#page-8-0) [11.](#page-10-0))

A single essay from the critical edition of Nietzsche's works. This inbook entry explicitly refers to an essay found in the first volume. Note the title, booktitle, and maintitle fields. Also note the sorttitle and sortyear fields. We want this entry to be listed after the entry referring to the entire first volume.

# PASQUINELLI, ALBERTO

1969 (a cura di), *Il Neoempirismo*, UTET, Torino. (Citato a p. [21.](#page-20-0)) Questa voce non è citata nel teso ma viene generata dalla voce relativa a Schlick 1930.

# <span id="page-20-0"></span>**PLATONE**

2000 *Timeo*, in *Tutti gli scritti*, a cura di Giovanni Reale, Bompiani, Milano. (Citato a p. [10.](#page-9-0))

Una voce come questa è spesso deprecata, per il riferimento palesemente assurdo all'anno 2000. Tuttavia, proprio per questa assurdità palese, la voce bibliografica non dà luogo a nessun dubbio.

- Poincaré, Jules-Henri
	- 1968 *La science et l'hypothèse*, Flammarion, Paris, prima edizione 1902; trad. it. *La scienza e l'ipotesi*, testo greco a fronte, a cura di Corrado Sinigaglia, Bompiani, Milano 2003. (Citato a p. [3.](#page-2-0))

Testo con traduzione italiana. Si noti il campo userb e il campo addendum.

# ROSSITTO, CRISTINA

1977 «Opposizione e non contraddizione nella *Metafisica* di Aristotele», in [Berti](#page-16-0) (1977), pp. 43–69. (Citato a p. [11.](#page-10-0))

In questa voce si è usato il campo crossref ma, trattandosi di un solo contributo, la voce relativa alla collection viene stampata al suo interno.

#### Russell, Bertrand

1905 «On denoting», *Mind* (14), pp. 479–493; trad. it. in [Pasquinelli](#page-19-0), [1969,](#page-19-0) pp. 97-116.

Situazione patologica. L'articolo citato compare in una collection in italiano. Il riferimento a questa è ottenuto citandola nel campo origlocation.

# Schlick, Moritz

1930 «Die Wende der Philosophie», *Erkenntnis* (1, 2), pp. 4–11; trad. it. «La svolta della filosofia», in PASQUINELLI, [1969,](#page-19-0) pp. 256-263. Situazione patologica. L'articolo citato compare in una collection in italiano. Il riferimento a questa è ottenuto citandola nel campo origlocation.

# TERMINI, SETTIMO

2007 «Vita morte e miracoli di Alan Mathison Turing», in [Bartocci](#page-16-0) *et al.* (2007). (Citato a p. [11.](#page-10-0))

# Valbusa, Ivan

2007 «Psicologia e sistema in Alsted e in Wolff», in *Christian Wolff tra psicologia empirica e psicologia razionale*, a cura di Ferdinando Luigi Marcolungo, Georg Olms Verlag, Hildesheim, Zürich e London. (Citato a p. [11.](#page-10-0))

#### Verona, Alberto da

s.d. *Le meccaniche perfezioni*, manoscritto inedito.

# Westfahl, Gary

2000a (a cura di), *Space and Beyond. The Frontier Theme in Science Fiction*, Greenwood, Westport, Conn. e London. (Citato alle pp. [18,](#page-17-0) [22.](#page-21-0)) This is a collection entry. Note the format of the location field as well as the subtitle and booksubtitle fields.

# <span id="page-21-0"></span>WESTFAHL, GARY

2000b «The True Frontier. Confronting and Avoiding the Realities of Space in American Science Fiction Films», in WESTFAHL (2000a), pp. 55–65; trad. it. «Oltre lo spazio», in *Viaggio tra le stelle*, Legno Verde, Verona 2007, pp. 33-87.

A cross-referenced article from a collection. This is an incollection entry with a crossref field. Note the subtitle and indextitle fields. Questo contributo su collettanea è stato tradotto in italiano in un'altra collection. Si noti l'uso del campo usera, dove viene inserito il titolo italiano del contributo che in automatico aggiunge la virgola e l'espressione"in:"; e il campo userc, dove vengono indicate le pagine relative alla traduzione. Anche stringa "pp." è introdotta automaticamente dal formato del campo userc.

# **Riferimenti bibliografici**

In questa bibliografia si noti come il campo annotation venga usato per produrre delle voci commentate. In questo modo possiamo fornire per ciascuna voce un breve sommario.

#### Gregorio, Enrico

2009 *Appunti di programmazione in LATEX e TEX*, 2<sup>a</sup> ed., [http://profs.sci.](http://profs.sci.univr.it/~gregorio/introtex.pdf) [univr.it/~gregorio/introtex.pdf](http://profs.sci.univr.it/~gregorio/introtex.pdf).

Un testo avanzato che entra nel dettaglio della definizione delle macro in TEX e LATEX. «Di sicuro questo non è una guida per il principiante, anche se ci sono tutte le indicazioni fondamentali su come usare i comandi per definire nuove macro; tuttavia anche chi è agli inizi potrebbe trovare qualche spunto interessante per avvicinarsi al mondo misterioso (non poi troppo) delle macro di TEX».

# Lehman, Philipp

2010 *The biblatex package*, [http://www.ctan.org/tex-archive/macros/](http://www.ctan.org/tex-archive/macros/latex/exptl/biblatex/doc/) [latex/exptl/biblatex/doc/](http://www.ctan.org/tex-archive/macros/latex/exptl/biblatex/doc/). (Citato alle pp. [3,](#page-2-0) [5.](#page-4-0))

È la documentazione ufficiale del pacchetto biblatex. Sebbene non sia di facile lettura è indispensabile per chi voglia andare oltre gli stili forniti dal pacchetto.

- MORI, LAPO F.
	- 2008 «Gestire la bibliografia con LATEX», *ArsTeXnica* (6), ott., pp. 37–51. (Citato a p. [5.](#page-4-0))

Questo articolo è un ottimo punto di partenza per farsi un'idea delle possibilità disponibili per la gestione delle bibliografie, sia con il classico BibTFX sia con BibL<sup>AT</sup>EX.

# <span id="page-22-0"></span>PANTIERI, LORENZO

- 2008 *L'arte di scrivere con LATEX. Un'introduzione a LATEX 2ε*, prefazione di Enrico Gregorio, [http://www.lorenzopantieri.net/LaTeX\\_files/](http://www.lorenzopantieri.net/LaTeX_files/ArteLaTeX.pdf) [ArteLaTeX.pdf](http://www.lorenzopantieri.net/LaTeX_files/ArteLaTeX.pdf). (Citato a p. [2.](#page-1-0)) Questa guida è diventata il punto di riferimento degli utenti italiani di LATFX ed è apprezzata per la chiarezza espositiva e la completezza dei contenuti.
- 2009 *L'arte di gestire la bibliografia con biblatex*, [http://www.](http://www.lorenzopantieri.net/LaTeX_files/Bibliografia.pdf) [lorenzopantieri.net/LaTeX\\_files/Bibliografia.pdf](http://www.lorenzopantieri.net/LaTeX_files/Bibliografia.pdf). (Citato alle pp. [2,](#page-1-0) [5,](#page-4-0) [13.](#page-12-0))

Un articolo introduttivo al pacchetto biblatex, scritto dall'autore dell'Arte di scrivere con PTFX. Vengono trattate le principali caratteristiche di biblatex, che rendono questo pacchetto in assoluto il più versatile per la gestione di ogni tipo di bibliografia.